# **Introduction to Functional Programming in OCaml**

**Roberto Di Cosmo, Yann Régis-Gianas, Ralf Treinen**

**Week 1 - Sequence 4: Functions**

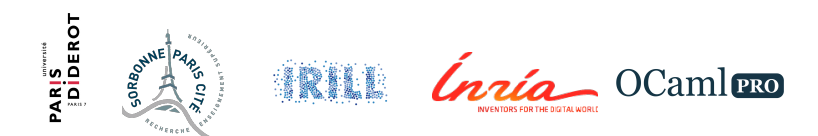

#### **Defining Functions**

- $\triangleright$  Global definition of a function with one argument : let  $f x = exp$
- $\triangleright$  Local definition of a function with one argument : let  $f \times = \exp 1$  in  $\exp 2$
- $\triangleright$  Scoping rules as before (sequence 3) : local definitions hide more global ones
- $\triangleright$  Application of function named f to expression e: f e
- $\blacktriangleright$  Parenthesis indicate structure of expressions

#### **Fonction Definition and Application I**

**let**  $f \times = x+1$ ;; (\* global definition \*)  $#$  val  $f \cdot int \rightarrow int = \langle f \rangle$ f 17;;  $# - : int = 18$ **let**  $g y = 2*y$  (\* local definition \*) **in** g 42;;  $# - : int = 84$ f f 1;; **#** Characters 1-2: f f 1;;  $\widehat{\phantom{a}}$ Error: This **function** has **type** int -> int It is applied **to** too many arguments; maybe you forgot a ';'.

#### **Fonction Definition and Application II**

```
(f f) 1;;
# Characters 4-5:
  (f f) 1;;
      \hat{a}Error: This expression has type int \rightarrow int
       but an expression was expected of type int
```
f  $(f 1);$  $# - : int = 3$ 

#### **Lexical Scoping**

Lexical Scoping: identifier used in the definition of a function refers to the identifier visible at the moment of function definition Dynamic Scoping: ... visible at the moment of function *invocation* 

## **Lexical Scoping I**

```
(∗ with local definitions ∗)
let f(x) = x+1 in
let g y = f(f y) in
let f x = 2*x ing 5;;
# Characters 71-72:
  let f x = 2*x in\hat{a}Warning 26: unused variable f.
- : int = 7
```

```
(∗ with global definitions ∗)
let f x = x+1;;
# val f : int \rightarrow int = \langle fun \rangle
```
### **Lexical Scoping II**

```
let g y = f(f y);;
# val g : int -> int = <fun>
let f(x) = 2*x;
# val f : int \rightarrow int = \langle fun \rangleg 5;;
# - : int = 7
```
#### **Identifiers are not Variables**

- $\triangleright$  An identifier may be hidden by a new definition for the same name
- $\triangleright$  Do not confuse with "changing the value of a variable"
- $\triangleright$  Static binding can give you indirect access to an otherwise hidden identifier

#### **Redefinition is not Assignment I**

**let** a = 1;; **# val** a : int = 1 **let**  $f x = x + a$ ;;  $\#$  val  $f : int \rightarrow int = \langle fun \rangle$ f 2;;  $# - : int = 3$ **let** a = 73;; **# val** a : int = 73 f 2;;  $# - : int = 3$